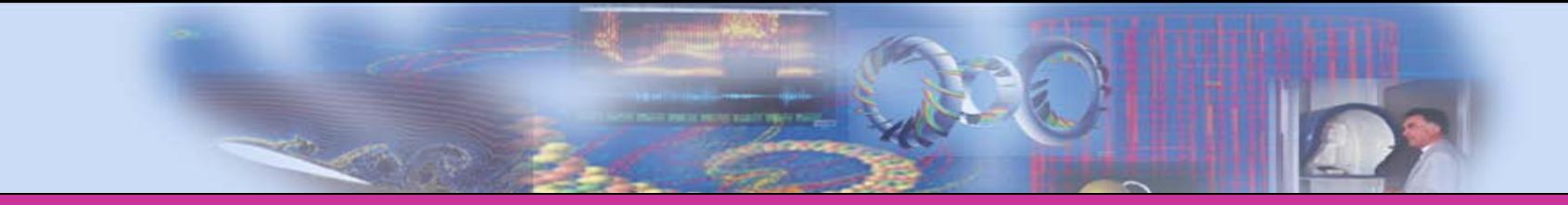

Laboratoire d'Informatique pour la Mécanique et les Sciences de l'Ingénieur

## **Multirésolution adaptative pour la simulation d'écoulements visqueux compressibles**

#### C. Tenaud

1 - LIMSI, UPR CNRS 3251, Orsay, France

#### Motivations

Laboratoire d'Informatique pour la Mécanique et les Sciences de l'Ingénieur

#### Objectifs : Prédictions fiables écoulements compressibles Multiplicité d'échelles spatiales et temporelles

- Onde de choc / Turbulence > déformation choc aux ptes échelles ;
- Production de vorticité par effet barocline ;

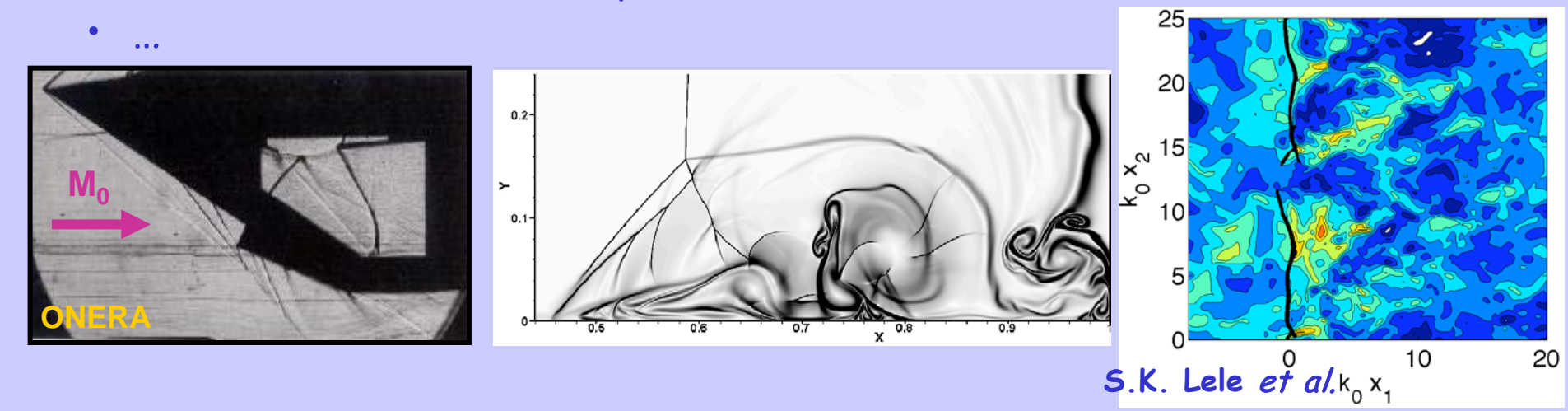

Approches : Schéma d'ordre élevé : limitation de la diffusion Capture des discontinuités : dispositif ad-hoc Multirésolution adaptative : AMR / ondelettes.

## Cas-Test Euler 2D : Choc / Bulle

Laboratoire d'Informatique pour la Mécanique et les Sciences de l'Ingénieur

#### $M_0$ = 2. ;  $\gamma$  = 1.4;  $(x \times y) \in [0, 1] \times [-0.25, 0.25]$ ;  $T_b$  = 3.333

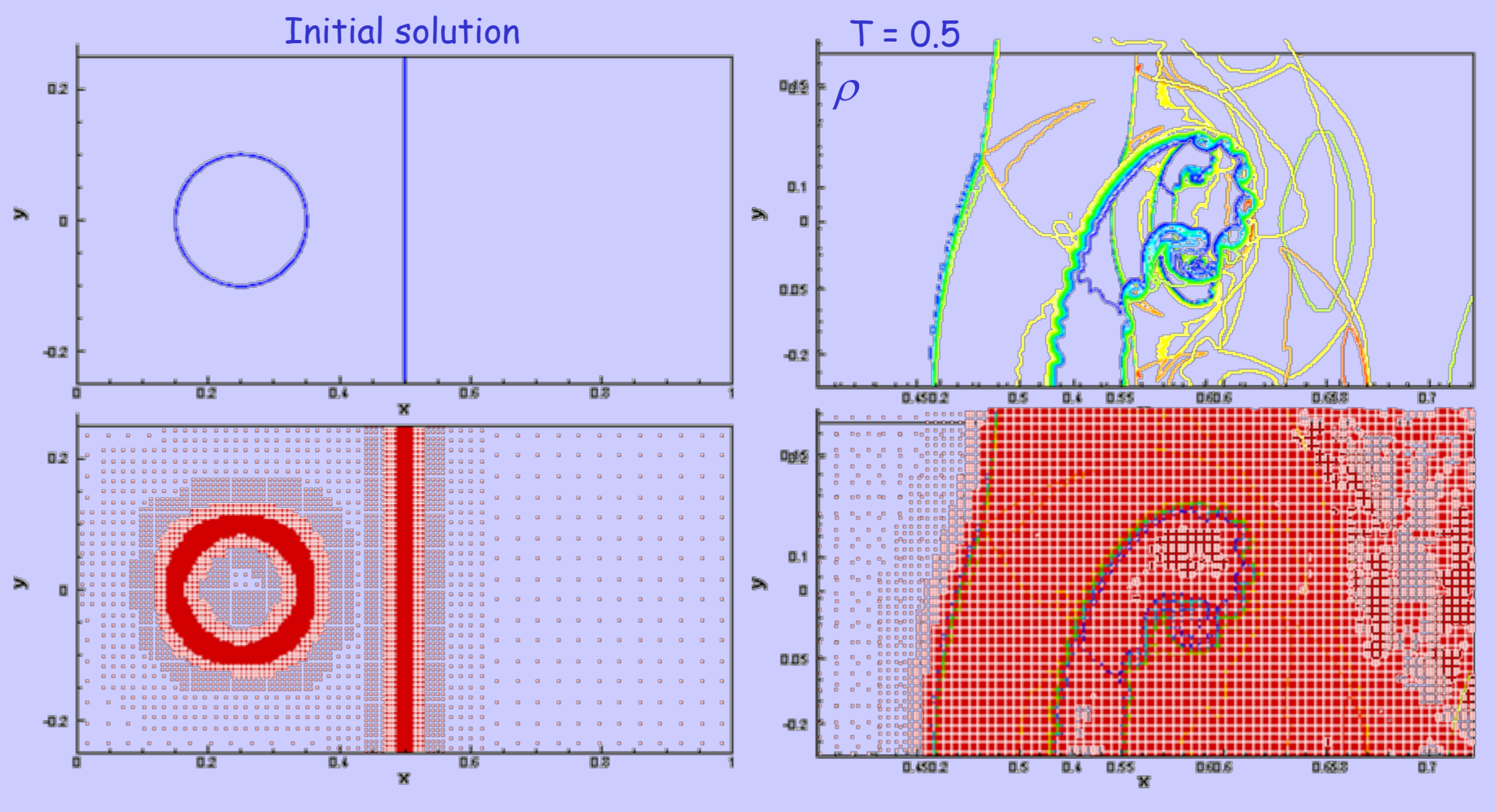

Cas-Test Euler 2D : Choc / Bulle

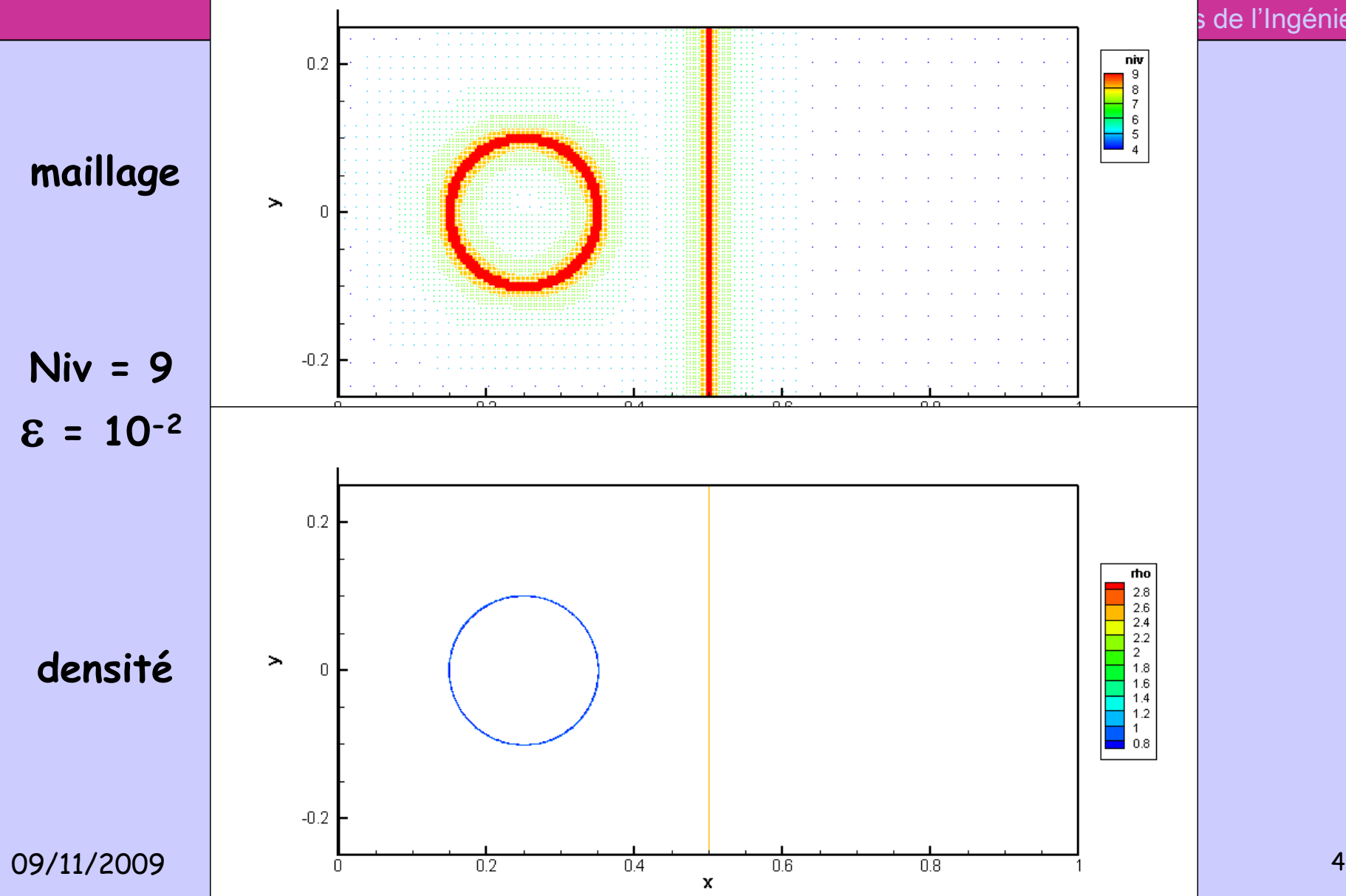

de l'Ingénieur

## Adaptation - Multirésolution

- **MLAT :** Brandt (1977) **AMR :** Berger et al. (1984-1989)
- **MRA : Multi-Resolution Analysis**
- Harten (1994-1995) : multirésolution & syst. hyperb.
- Cohen at al. (2003) : formalisme base d'ondelettes  $\rightarrow$  multirésol. compl<sup>t</sup> adaptative

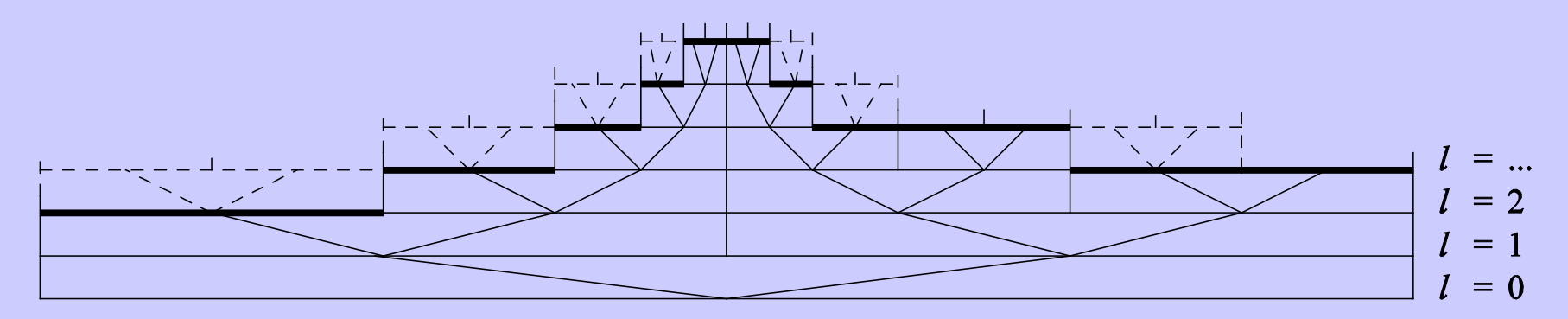

 $\Omega_{0.0} = \Omega$ 

# Equations (1) : Navier-Stokes

Laboratoire d'Informatique pour la Mécanique et les Sciences de l'Ingénieur

$$
\begin{cases}\n\frac{\partial \mathbf{U}(t, \mathbf{x})}{\partial t} + \nabla \cdot [\mathbf{F}(\mathbf{U}(t, \mathbf{x}), \nabla \mathbf{U})] = 0. & \mathbf{x} \in \Omega, \quad t > 0. \\
\mathbf{U}(0, \mathbf{x}) = \mathbf{u}_0(\mathbf{x}) & \mathbf{x} \in \Omega \\
\mathbf{g}[\mathbf{U}(t, \mathbf{x}), \nabla \mathbf{U}(t, \mathbf{x})] = 0. & \mathbf{x} \in \partial\Omega \quad t > 0.\n\end{cases}
$$

$$
\mathbf{U}(t, \mathbf{x}) = \begin{pmatrix} \rho \\ \rho \mathbf{u} \\ \rho E \end{pmatrix} ; \quad \mathbf{F}(t, \mathbf{x}) = \begin{pmatrix} \rho \mathbf{u} \\ \rho \mathbf{u} \otimes \mathbf{u} + \frac{\mathbf{P}}{\gamma M^2} \mathbf{I} \\ \rho \mathbf{u} E + \mathbf{u} \frac{\mathbf{P}}{\gamma M^2} \end{pmatrix} - \frac{\mu}{Re} \begin{pmatrix} 0 \\ \tau = (\nabla \mathbf{u} + \nabla^t \mathbf{u}) - \frac{2}{3} \nabla \cdot \mathbf{u} \\ \mathbf{u} \cdot \tau + \frac{1}{(\gamma - 1) \Pr M^2} \nabla T \end{pmatrix}
$$

 $\overline{\mathcal{L}}$ 

# Equations (2):Approximation volumes-finis

Laboratoire d'Informatique pour la Mécanique et les Sciences de l'Ingénieur

• Maillage structuré : <sup>Ω</sup> partitionné en blocs (cartésien)

$$
\Omega = \bigcup_{k \in \mathbb{Z}} V_k
$$
\n
$$
V_k := \left\{ \underbrace{\underline{\xi} \bigg| \underline{x}_{k_m} - \frac{1}{2} \delta \underline{x}_m \leq \underline{\xi}_m \leq \underline{x}_{k_m} + \frac{1}{2} \delta \underline{x}_m \right\}}_{\Omega} \bigg| \underbrace{\begin{array}{c} \vdots \\ \Omega_k \end{array}}_{\Omega} \bigg| \underbrace{\begin{array}{c} \vdots \\ \Omega_k \end{array}}_{\tau_k} \bigg| \underbrace{\begin{array}{c} \vdots \\ \Omega_k \end{array}}_{\Omega} \bigg| \underbrace{\begin{array}{c} \vdots \\ \Omega_k \end{array}}_{\tau_k} \bigg| \underbrace{\begin{array}{c} \vdots \\ \Omega_k \end{array}}_{\tau_k} \bigg| \underbrace{\begin{array}{c} \vdots \\ \Omega_k \end{array}}_{\tau_k} \bigg| \underbrace{\begin{array}{c} \vdots \\ \Omega_k \end{array}}_{\tau_k} \bigg| \underbrace{\begin{array}{c} \vdots \\ \Omega_k \end{array}}_{\tau_k} \bigg| \underbrace{\begin{array}{c} \vdots \\ \Omega_k \end{array}}_{\tau_k} \bigg| \underbrace{\begin{array}{c} \vdots \\ \Omega_k \end{array}}_{\tau_k} \bigg| \underbrace{\begin{array}{c} \vdots \\ \Omega_k \end{array}}_{\tau_k} \bigg| \underbrace{\begin{array}{c} \vdots \\ \Omega_k \end{array}}_{\tau_k} \bigg| \underbrace{\begin{array}{c} \vdots \\ \Omega_k \end{array}}_{\tau_k} \bigg| \underbrace{\begin{array}{c} \vdots \\ \Omega_k \end{array}}_{\tau_k} \bigg| \underbrace{\begin{array}{c} \vdots \\ \Omega_k \end{array}}_{\tau_k} \bigg| \underbrace{\begin{array}{c} \vdots \\ \Omega_k \end{array}}_{\tau_k} \bigg| \underbrace{\begin{array}{c} \vdots \\ \Omega_k \end{array}}_{\tau_k} \bigg| \underbrace{\begin{array}{c} \vdots \\ \Omega_k \end{array}}_{\tau_k} \bigg| \underbrace{\begin{array}{c} \vdots \\ \Omega_k \end{array}}_{\tau_k} \bigg| \underbrace{\begin{array}{c} \vdots \\ \Omega_k \end{array}}_{\tau_k} \bigg| \underbrace{\begin{array}{c} \vdots \\ \Omega_k \end{array}}_{\tau_k}
$$

Flux numérique : (2p points)

$$
\overline{v_k^{n+1}} = \overline{v_k^n} - \sum_{m=1}^D \lambda_m \overline{F_{m,k+1/2}^n} - \overline{F_{m,k-1/2}^n} \quad ; \quad \text{avec } \lambda_m = \frac{\delta t}{\delta x_m}
$$

### Approximation (3) : Schéma de base [OS7]

Laboratoire d'Informatique pour la Mécanique et les Sciences de l'Ingénieur

o Schéma d'ordre élevé à 1-pas (L-W) : [Daru & Tenaud 2001, 2004] développement jusqu'à ordre de précision 7 (scalaire) contrôle de la dissipation en temps + espace  $\triangleright$  Support (OS7) = 9 points  $\rightarrow$  Plus compacte qu'une intégration multi-pas (R-K)  $\triangleright$  CFL =1  $\rightarrow$  solution exacte retrouvée

# Décomposition multiéchelle (1) : Maillage

Laboratoire d'Informatique pour la Mécanique et les Sciences de l'Ingénieur

- Raffinement de maillage adaptatif :
- Maillages hiérarchiques (emboités) : dyadique

 $\Omega = \bigcup\nolimits_{k \in \aleph}$  $\bm{k}$ <sub>€ $\bm{\aleph}$ </sub>  $\bm{V}^{\ \ j}_{\bm{k}}$ niveau :  $j \in [0, L]$ 

$$
V_k^j=\bigcup\nolimits_{r\in M_{j,k}}V_r^{j+1};k\in\aleph
$$

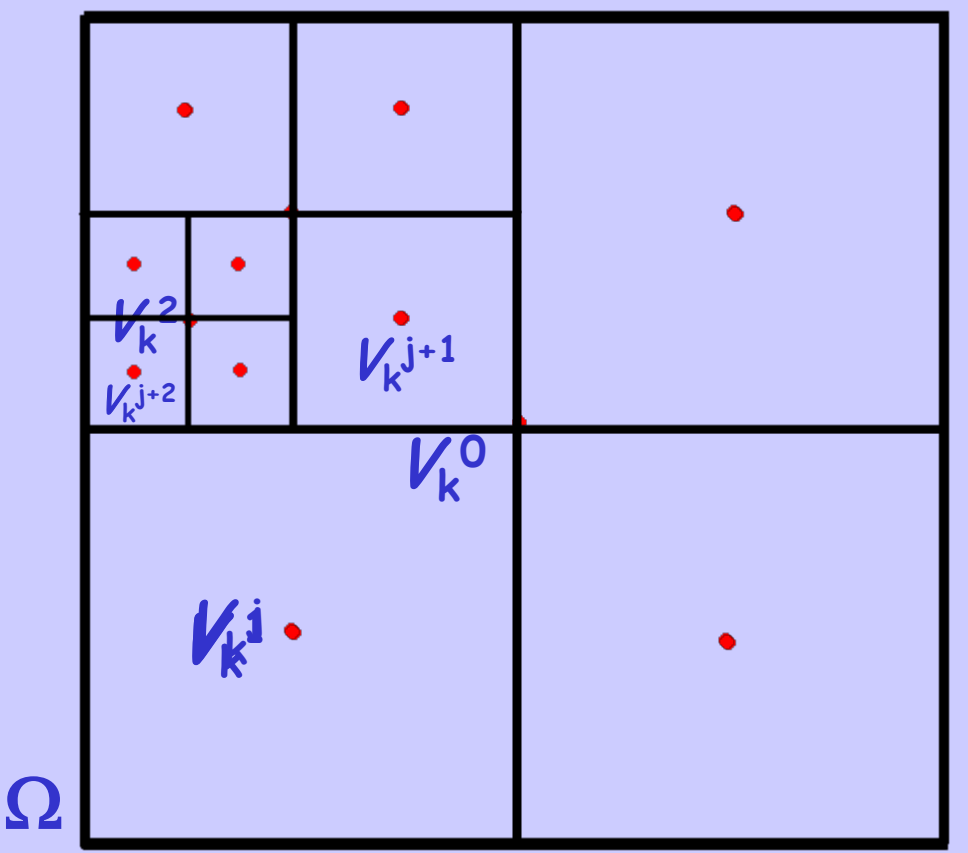

# Décomposition multiéchelle (2) : Projection

Laboratoire d'Informatique pour la Mécanique et les Sciences de l'Ingénieur

- Projection :  $P_j^{j+1}$  progresser de j+1  $\rightarrow$  j
- Moyenne de maille :  $\overline{v}_k^n = \frac{1}{|V_k|} \int_{V_k} U\bigl(t^n, \underline{\xi}\bigr)$ *n k*  $\frac{d}{dx}$ <sup>*n*</sup> =  $\frac{1}{\vert \mathbf{V}^{\mathcal{I}}} \int_{\mathcal{V}} U(t^n, \xi) dt$ *V*  $\overline{v}_k^n = \frac{1}{\vert x_k \vert} \int_V U(t^n, \xi) d\xi$ 
	- Fonction d'échelle (duale) : sur chaque maille

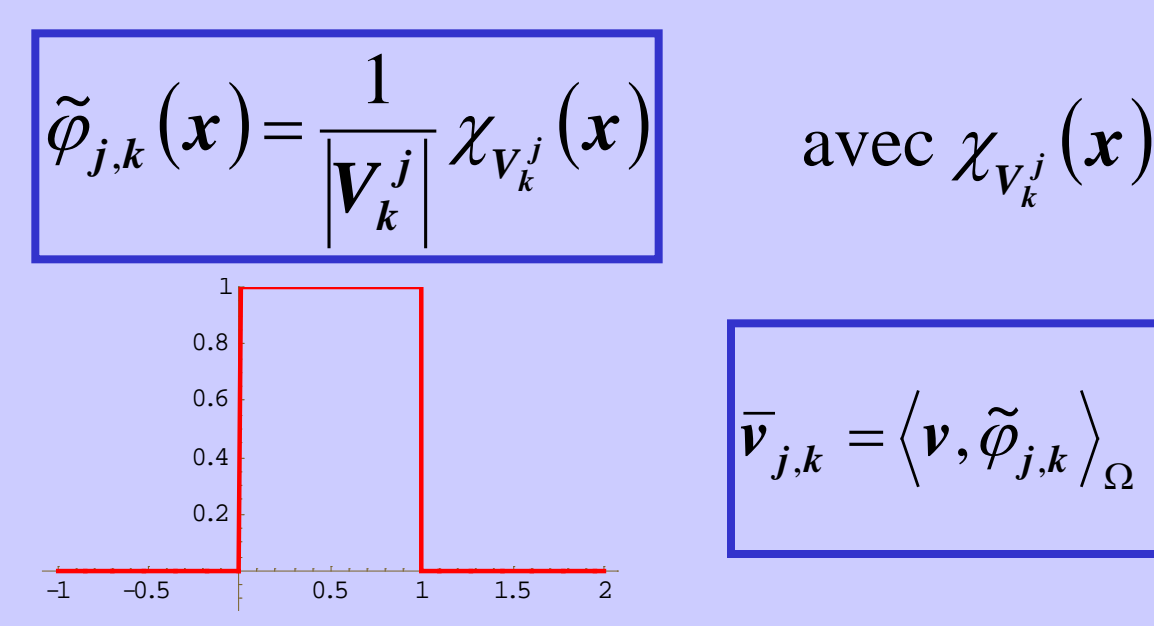

$$
\text{avec } \chi_{V_k^j}(x) = \begin{cases} 1. & \text{si } x \in V_k^j \\ 0. & \text{sinon} \end{cases}
$$

$$
\overline{\overline{v}}_{j,k} = \left\langle \overline{v}, \widetilde{\varphi}_{j,k} \right\rangle_{\Omega} = \sum_{i \in E} \frac{\left| V_{2k+i}^{j+1} \right|}{\left| V_k^j \right|} \overline{\overline{v}}_{j+1,2k+i}
$$

# Décomposition multiéchelle (3) : Projection

Laboratoire d'Informatique pour la Mécanique et les Sciences de l'Ingénieur

• Fonction d'échelle (duale) :

$$
\left|\widetilde{\varphi}_{j,k}(x) = \frac{1}{|V_k^j|} \chi_{V_k^j}(x)\right| \qquad \text{avec } \chi_{V_k^j}(x) = \begin{cases} 1. & \text{si } x \in V_k^j \\ 0. & \text{sinon} \end{cases}
$$

 $\left\| \widetilde{\varphi}_{j,k} \right\|_{L_{1}(\Omega)} = 1. \quad ; \quad \widetilde{\varphi}_{j,k} \coloneqq 2^{j} \, \widetilde{\varphi} \Big( 2^{j} \bullet - \pmb{k} \Big).$  $\|\varphi_{i,k}\|_{\mathcal{F}(\alpha)} = 1$ ,  $\varphi_{i,k} \coloneqq 2^s \varphi$ • Propriétés :

$$
\overline{\boldsymbol{v}}_{j,k} = \left\langle \boldsymbol{v}, \widetilde{\varphi}_{j,k} \right\rangle_{\Omega} = \sum_{i \in E} \frac{\left| V_{2k+i}^{j+1} \right|}{\left| V_{k}^{j} \right|} \overline{\boldsymbol{v}}_{j+1,2k+i}
$$

$$
\widetilde{\varphi}_{j,k} = \sum_{i \in E} \frac{\left| V_{2k+i}^{j+1} \right|}{\left| V_{k}^{j} \right|} \widetilde{\varphi}_{j+1,2k+i}
$$

# Décomposition multiéchelle (4): Prédiction

Laboratoire d'Informatique pour la Mécanique et les Sciences de l'Ingénieur

x

 $\overline{v}_{j,k-1}$   $\hat{v}_{j+1,2k}$   $\overline{v}_{j,k}$   $\overline{v}_{j,k+1}$ 

progresser de j $\rightarrow$ j+1 détails  $P$ rédiction :  $P_{i+1}^J$  $\overline{v}_{j+1,2k}$   $\overline{v}_{j+1,2k+1}$ 

$$
\boxed{\overline{v}_{j+1,2k} = \overline{v}_{j,k} + \overline{d}_{j,k} \quad ; \quad \overline{v}_{j+1,2k+1} = \overline{v}_{j,k} - \overline{d}_{j,k}}
$$

#### Contraintes : la prédiction doit être

- locale
- consistante avec projection (conservativité) :

$$
\boldsymbol{P}_j^{j+1} \circ \boldsymbol{P}_{j+1}^j = \boldsymbol{Id}.
$$

– linéaire (pas nécessaire, mais simplifie l'analyse numérique)

# Décomposition multiéchelle (5): Ondelettes

Laboratoire d'Informatique pour la Mécanique et les Sciences de l'Ingénieur

Détail : 
$$
\overline{d}_{j,k} = \overline{v}_{j+1,2k} - \hat{v}_{j+1,2k}
$$
 → error de prediction

$$
\hat{\mathbf{v}}_{j+1,2k} = \overline{\mathbf{v}}_{j,k} + \sum_{l=1}^s \gamma_l^s \left( \overline{\mathbf{v}}_{j,k+l} - \overline{\mathbf{v}}_{j,k-l} \right) = \sum_{l=-s}^s c_{j,l}^s \left. \overline{\mathbf{v}}_{j,k+l} \right| \quad \left[ \overline{\overline{\mathbf{v}}}_{j,k} = \left\langle \mathbf{v}, \widetilde{\boldsymbol{\varphi}}_{j,k} \right\rangle_{\Omega}
$$

$$
\left|\overline{\boldsymbol{v}}_{j,k}=\left\langle \boldsymbol{v},\widetilde{\boldsymbol{\varphi}}_{j,k}\right\rangle_{\Omega}\right|
$$

$$
\left| \overline{d}_{j,k} = \left\langle v, \widetilde{\psi}_{j,k} \right\rangle_{\Omega} = \left\langle v, \widetilde{\varphi}_{j+1,2k} \right\rangle_{\Omega} - \sum_{l=-s}^{s} c_{j,l}^{s} \left\langle v, \widetilde{\varphi}_{j,k+l} \right\rangle_{\Omega}
$$

$$
\text{Ondelette duale}: \ \left|\widetilde{\psi}_{j,k}:=\widetilde{\phi}_{j+1,2k}-\sum_{l=-s}^{s}c_{j,l}^{s}\ \widetilde{\phi}_{j,k+l}\right|
$$

 $\mathsf{avec}:\ \ \widetilde{\psi}_{j,k}\coloneqq 2^{j}\widetilde{\psi}\!\left( \!2^{j}\bullet -k \right) \ \ ; \ \ \left\| \widetilde{\psi}_{j,k} \right\|_{L_{1}(\Omega)} < C,\, \forall j \quad \left\| \int_{-\infty}^{+\infty} \!\! \zeta^{\boldsymbol{m}} \; \widetilde{\psi}\!\left( \boldsymbol{\xi}\right) \! \boldsymbol{d} \, \boldsymbol{\xi}=0.$ 

$$
\int_{-\infty}^{+\infty} \xi^m \ \widetilde{\psi\left(\xi\right)} d\xi = 0.
$$

## Multirésolution adaptative (1): Compression

Laboratoire d'Informatique pour la Mécanique et les Sciences de l'Ingénieur

Décomposition multiéchelle :

$$
\mathsf{M}: (\overline{v}_{L,k}, k \in [0,2^L-1]) \rightarrow (\overline{v}_{0,0}, d_{j,k}, j \in [0,L-1], k \in [0,2^j-1])
$$
  

$$
\overline{v}_L \leftarrow \overline{v}_{L-1} \leftarrow \overline{v}_{L-2} \leftarrow \cdots \leftarrow \overline{v}_1 \leftarrow \overline{v}_0
$$
  

$$
d_{L-1} \leftarrow d_{L-2} \leftarrow \cdots \leftarrow d_1 \leftarrow d_0
$$

Précision polynômiale :

$$
d_{j,k} \leq C 2^{-j} \|v'\|_{L_\infty(V_k^j)}
$$

- Si  $\nu$  différentiable sur  $\boldsymbol{V}_k^{\ j}$  → décroissance en  $2^{-j}$
- Si discontinuités  $\rightarrow d_{j,k}$  pointe les singularités  $d_{\scriptscriptstyle{j,k}}$  gère compression en contrôlant perte de précision

## Multirésolution adaptative (2):Compression

Laboratoire d'Informatique pour la Mécanique et les Sciences de l'Ingénieur

- Seuillage : niveaux de seuillage  $(e_j)$ ,  $j \in [0,L]$ Opérateur (non-linéaire) :  $T_{\Lambda}(\boldsymbol{d}_{j,k}) = \Big\{$  $\begin{bmatrix} 0. & \sin \theta \end{bmatrix}_{i,k}$  $\int_{\Lambda}\left(\boldsymbol{d}_{\:\!j,k}\:\right)\!=\!1$ sinon 0. si , , , *j k*  $j,k \geq c_j$  $j$   $k$   $\prime$   $\bar{\phantom{a}}$   $\big)d$ *d d* ε *T* Ensemble seuillé :  $\Lambda_{\varepsilon} = \left\{ (j,k)t.q.\big| d_{j,k} \big| \geq \varepsilon_j \right\}$
- Contrôle de l'effet de seuillage : Harten (1994) → seuillage ordre ε :

$$
\varepsilon_j = 2^{D(j-L)} \varepsilon
$$

Croissance de l'arbre :  $\overline{d}_{j,k} > \varepsilon_j$  et  $\overline{d}_{j,k} > 2^{(2s-1)} \varepsilon_j$ 

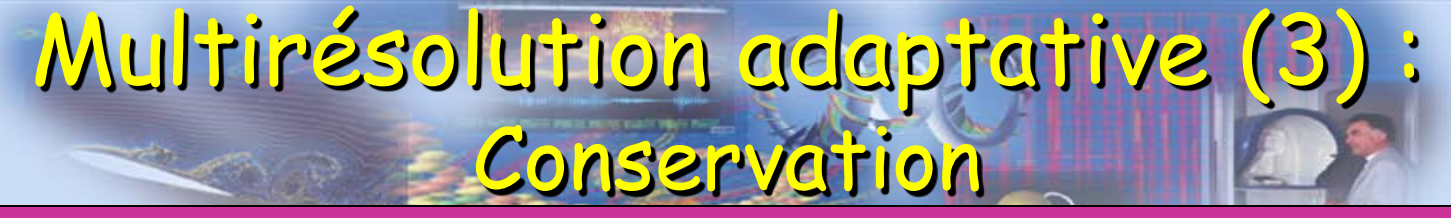

Laboratoire d'Informatique pour la Mécanique et les Sciences de l'Ingénieur

#### Conservation des flux aux interfaces

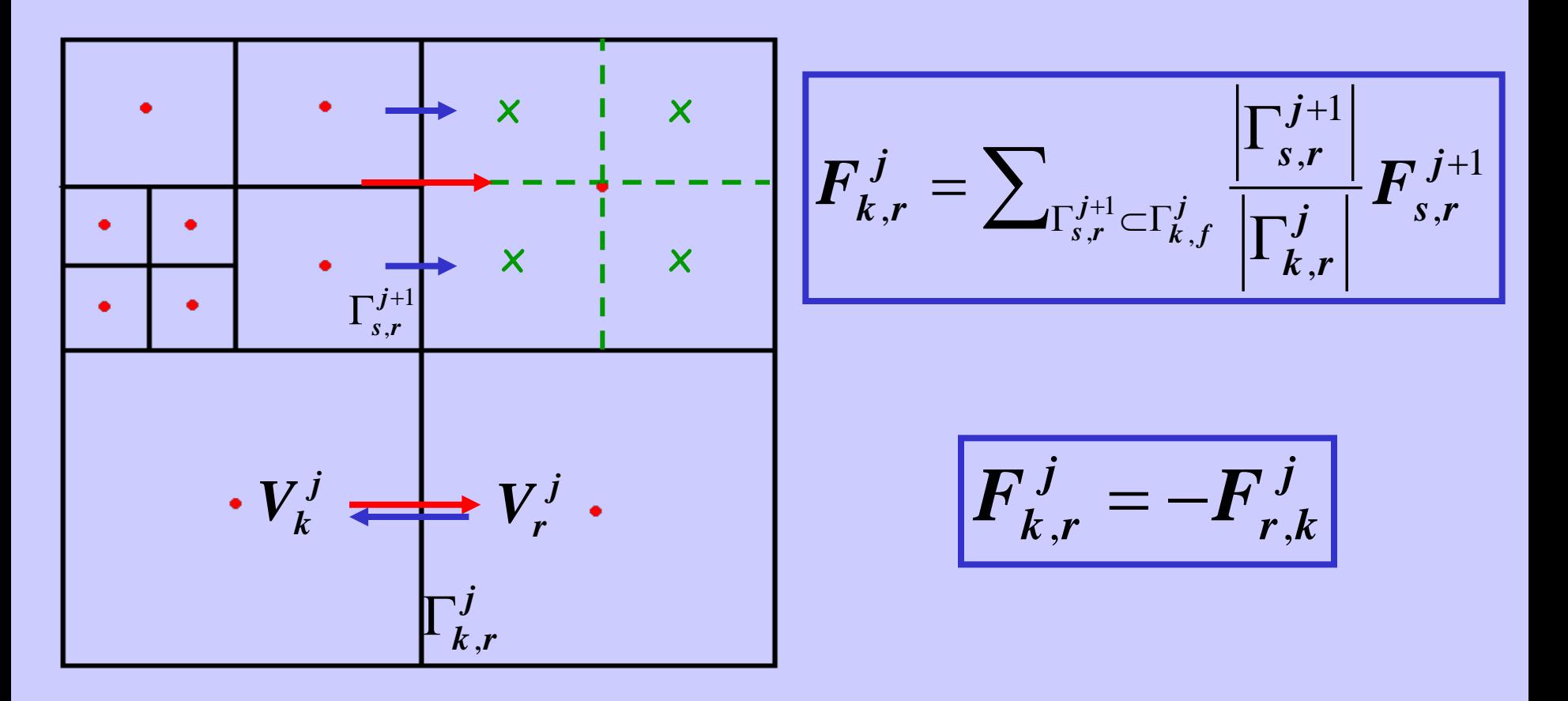

# Multirésolution adaptative (4) : Procédure

Laboratoire d'Informatique pour la Mécanique et les Sciences de l'Ingénieur

 $_{,k} = \langle v, \widetilde{\varphi}_{j,j} \rangle$ 

- $t_n$  Solution  $\overline{v}_k^n$  connue sur le niveau le plus fin
- 1 Projection moyennes :  $\overline{v}_{j,k} = \langle v, \widetilde{\varphi}_{j,k} \rangle_{\Omega} = \sum \frac{|r_{2k+i}|}{|r_{j}|} \overline{v}_{j+1,2k+1}$
- <sup>2</sup> **- Prédiction détails :** ∑ ( ) <sup>=</sup>

\n- \n
$$
\mathbf{1} - \text{Projection moyennes}: \quad \bar{v}_{j,k} = \langle v, \tilde{\varphi}_{j,k} \rangle_{\Omega} = \sum_{i \in E} \frac{|\mathbf{v}_{2k+i}|}{|V_i|} \bar{v}_{j+1,2k+i}
$$
\n
\n- \n
$$
\mathbf{2} - \text{Pr\'ediction defaults}: \quad \hat{v}_{j+1,2k} = \bar{v}_{j,k} + \sum_{l=1}^{s} \gamma_l^s \left( \bar{v}_{j,k+l} - \bar{v}_{j,k-l} \right)
$$
\n
\n- \n
$$
\bar{d}_{j,k} = \bar{v}_{j+1,2k} - \hat{v}_{j+1,2k}
$$
\n
\n

 $\left\langle \psi, \widetilde{\varphi}_{j,k} \right\rangle_{\Omega} = \sum \frac{|\mathbf{v}_{2k+i}|}{|\mathbf{v}_{2i}|} \overline{\psi}_{j,k}$ 

 $\overline{\nu}_{j,k} = \langle \nu, \widetilde{\varphi}_{j,k} \rangle_{\Omega} = \sum \frac{|\mathcal{Z}^{k+1}|}{|\mathbf{x}^{j}|} \overline{\nu}_{j+1,2}$ 

+

1 2

*j*

*V*

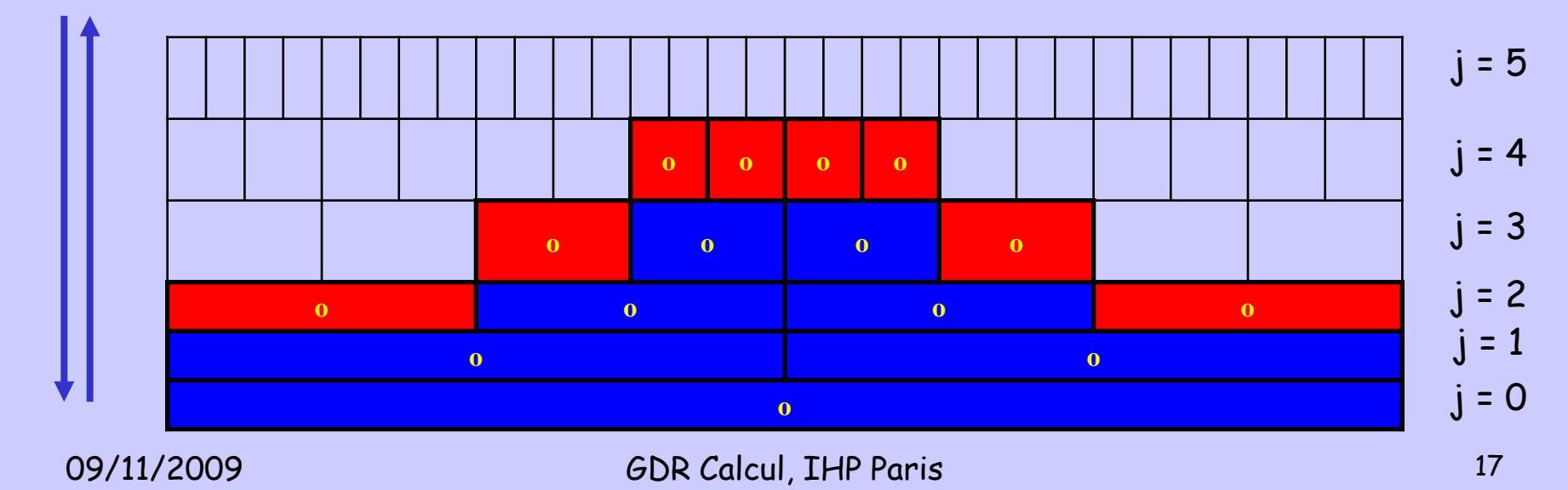

# Multirésolution adaptative (5) : Procédure

- 3 Seuillage :  $d_{i,k} \leq \varepsilon_i$
- 4 Croissance de l'arbre :  $\bar{d}_{j,k} > \varepsilon_j$  et  $\bar{d}_{j,k} > 2^{(2s-1)}\varepsilon_j$
- 5 **- Arbre gradualité : support de prédiction**
- 6 **- Feuilles et feuilles fictives conservation**

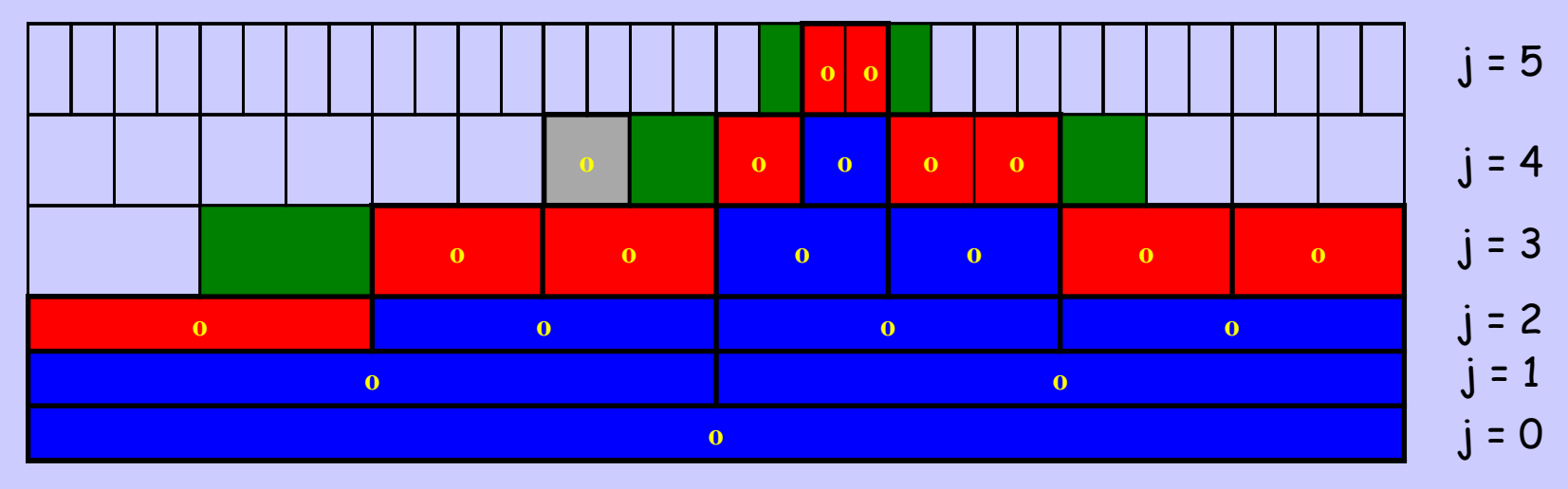

### Cas-Test Euler 2D : Advection d'un tourbillon

Laboratoire d'Informatique pour la Mécanique et les Sciences de l'Ingénieur

Propagation à 45° et à nombre de Mach supersonique d'un tourbillon de forte intensité (non visqueux)

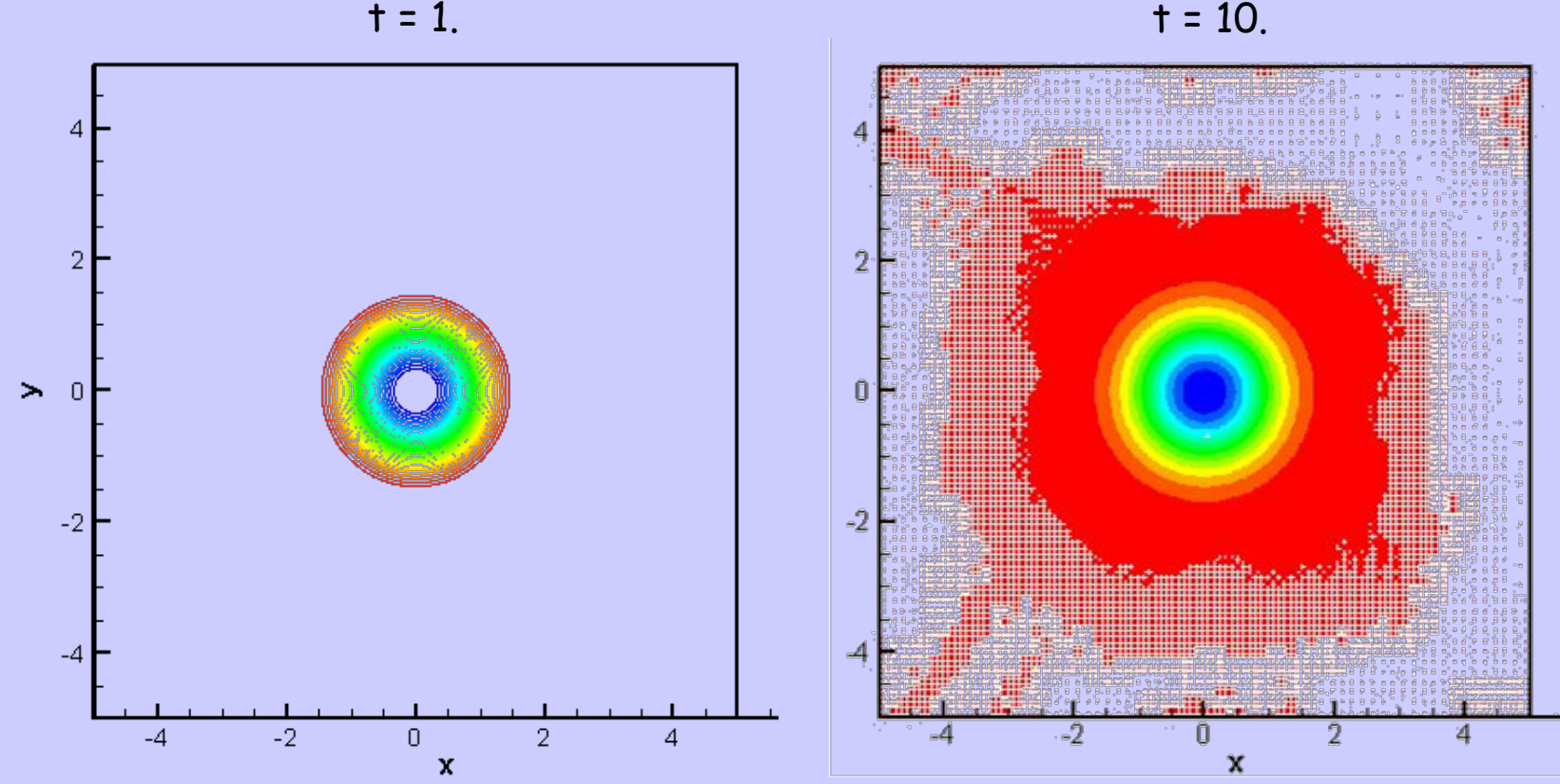

09/11/2009 GDR Calcul, IHP Paris 19

#### Cas-Test Euler 2D : Advection d'un tourbillon

Laboratoire d'Informatique pour la Mécanique et les Sciences de l'Ingénieur

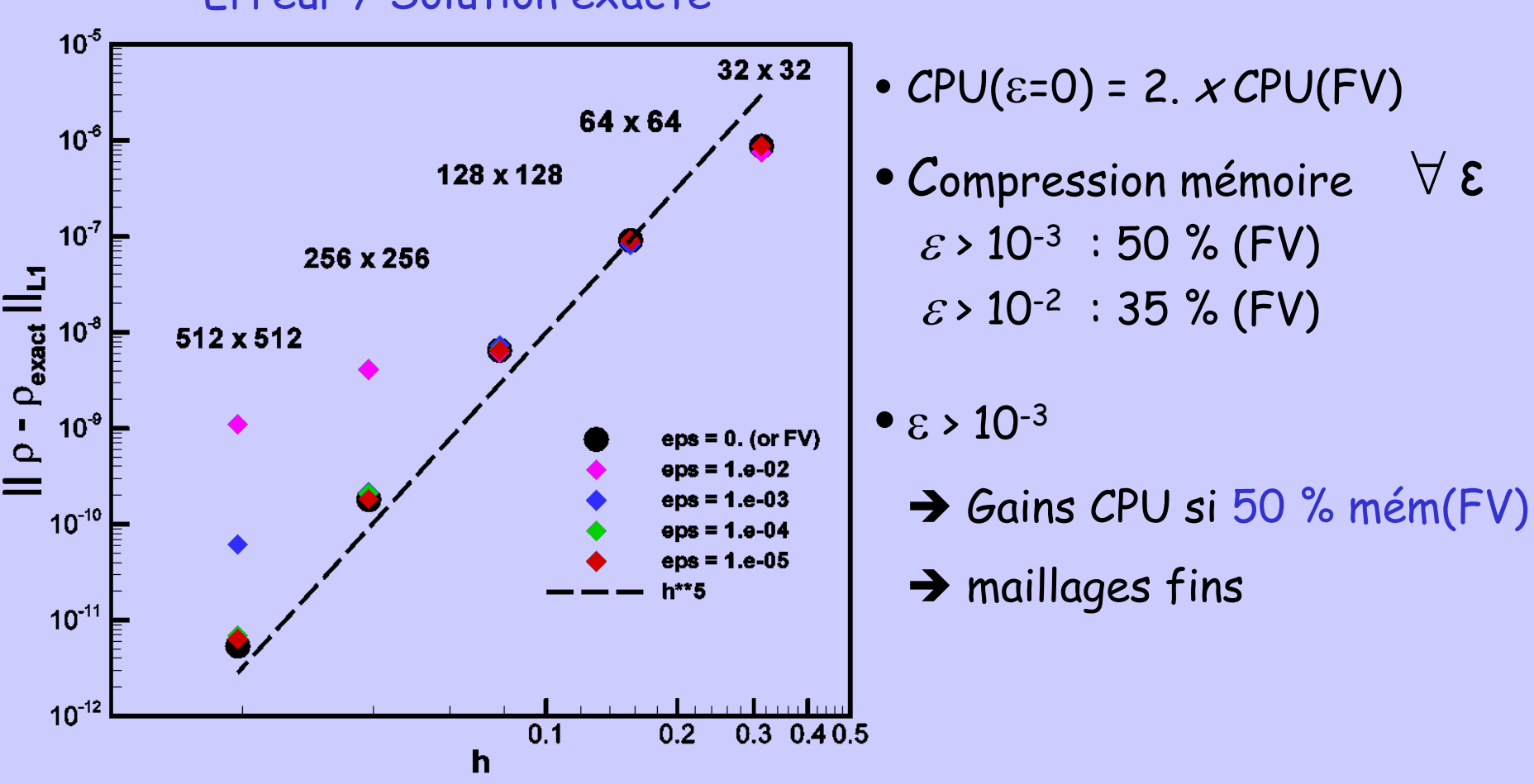

#### Erreur / Solution exacte

#### Cas-Test Euler 2D : Advection d'un tourbillon

Laboratoire d'Informatique pour la Mécanique et les Sciences de l'Ingénieur

Erreur d'Approximation Multirésolution :  $t = 10$ .

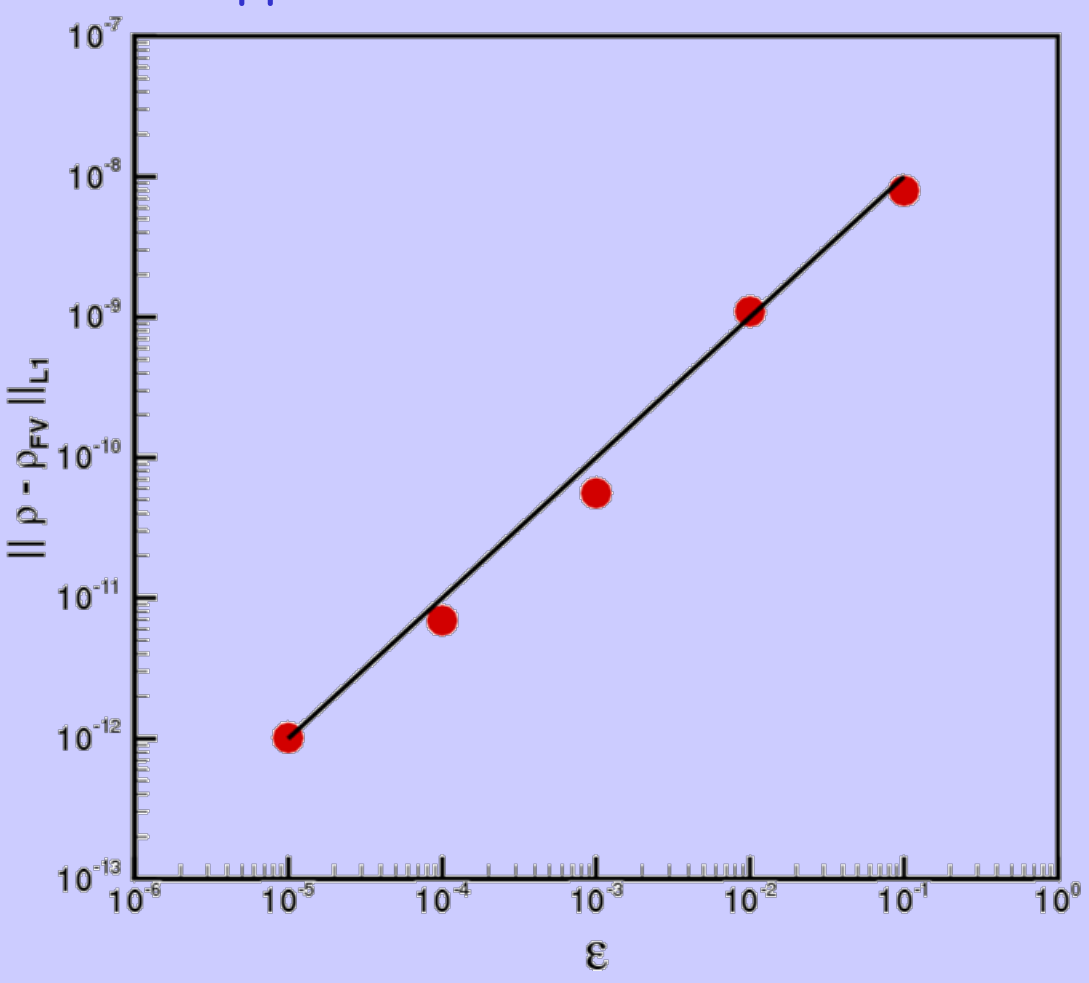

09/11/2009 GDR Calcul, IHP Paris 21

# Cas-Test N-S 2D : Choc / spot T

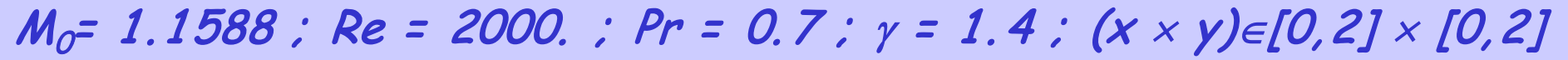

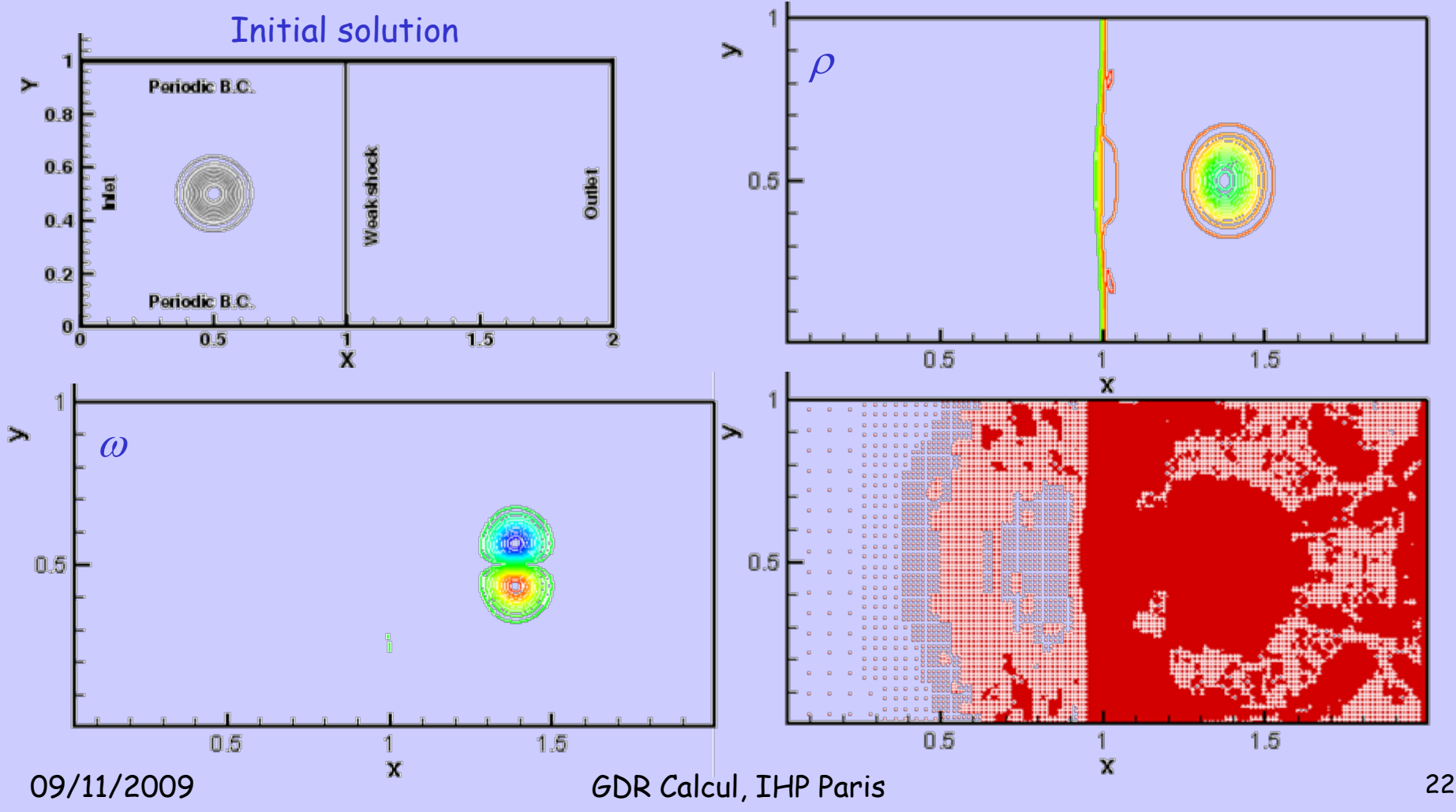

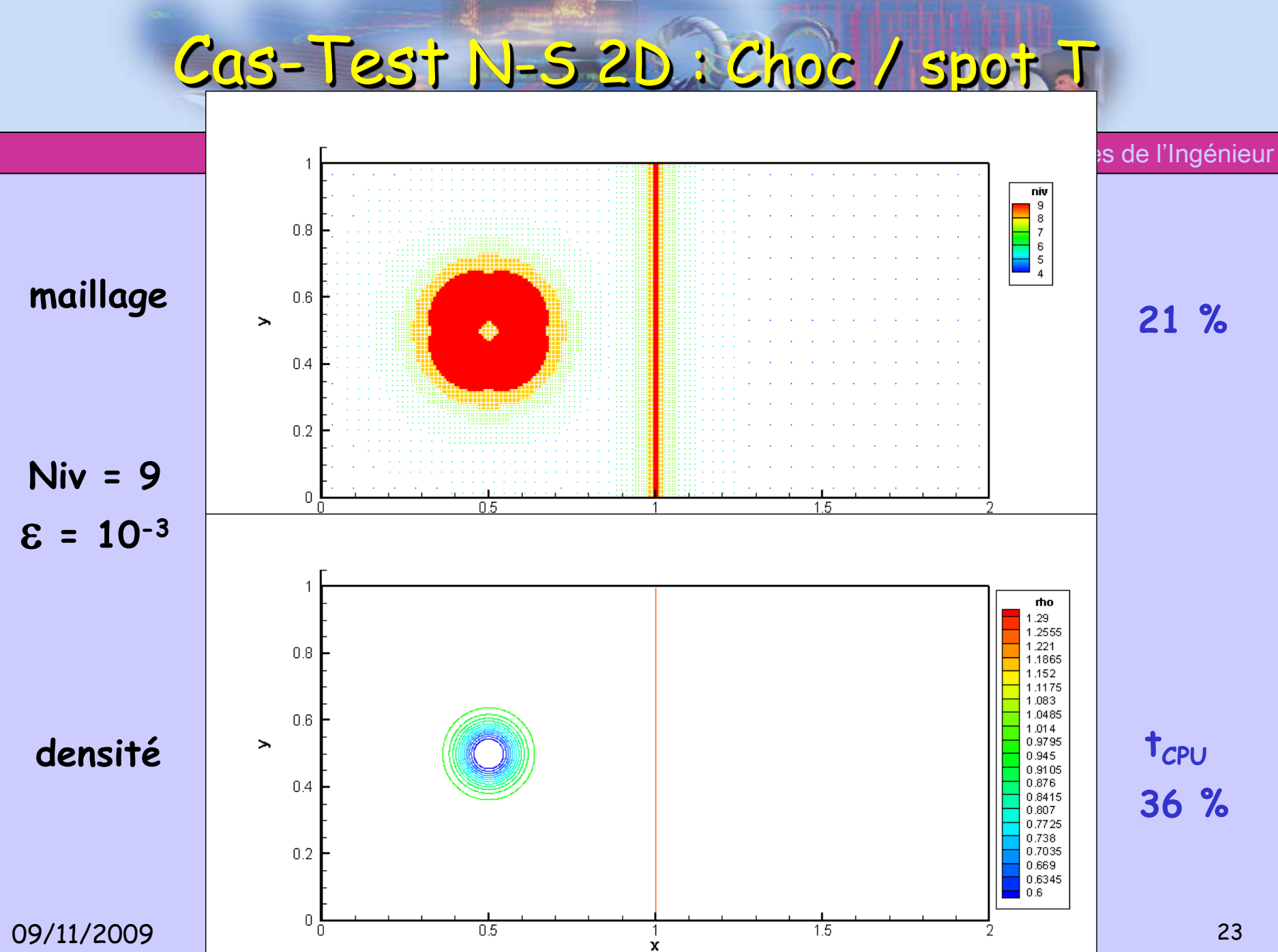

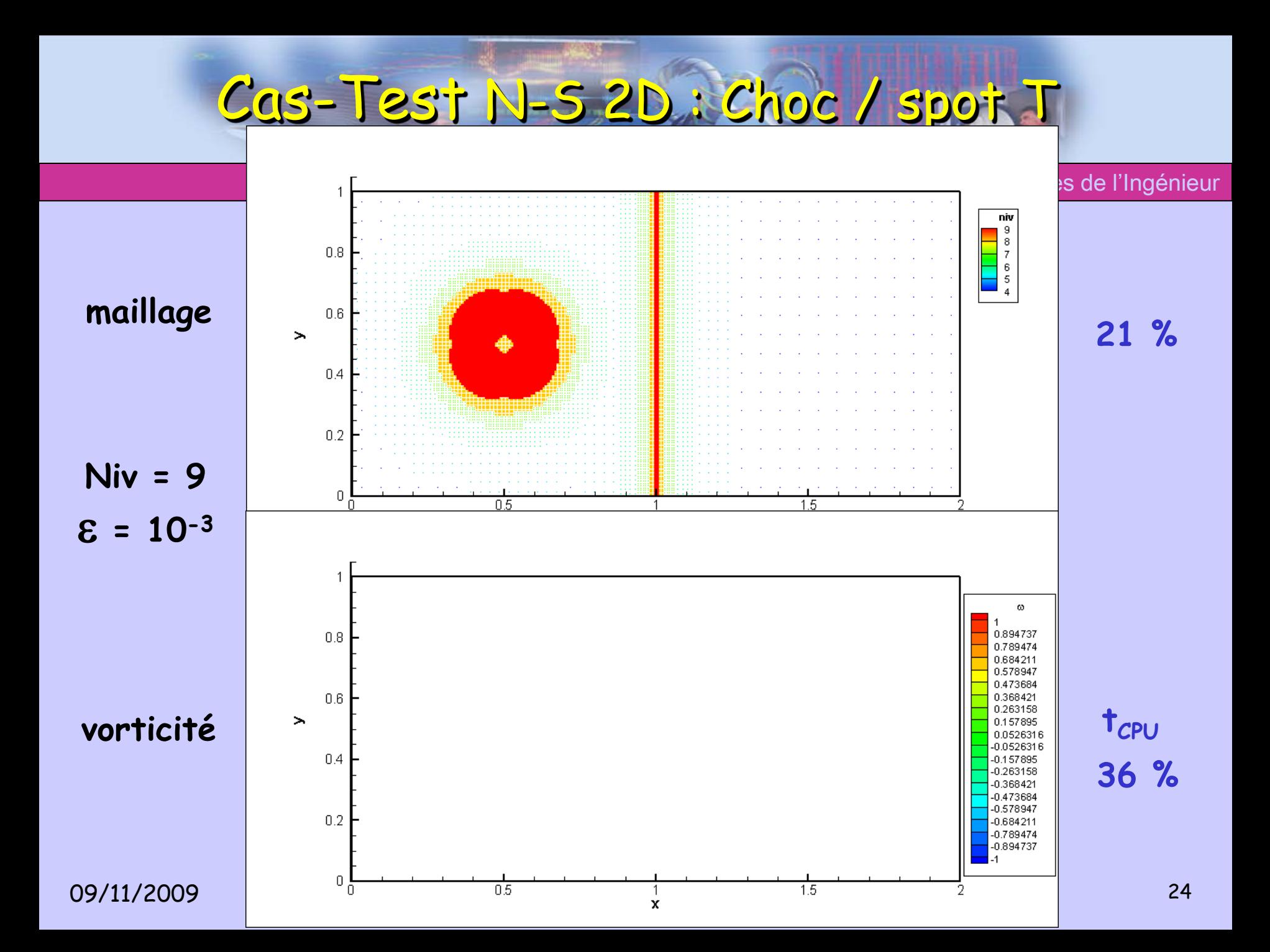

# Cas-Test N-S 2D : Choc / spot T

Laboratoire d'Informatique pour la Mécanique et les Sciences de l'Ingénieur

Erreur d'Approximation Multirésolution :  $t = 1$ .

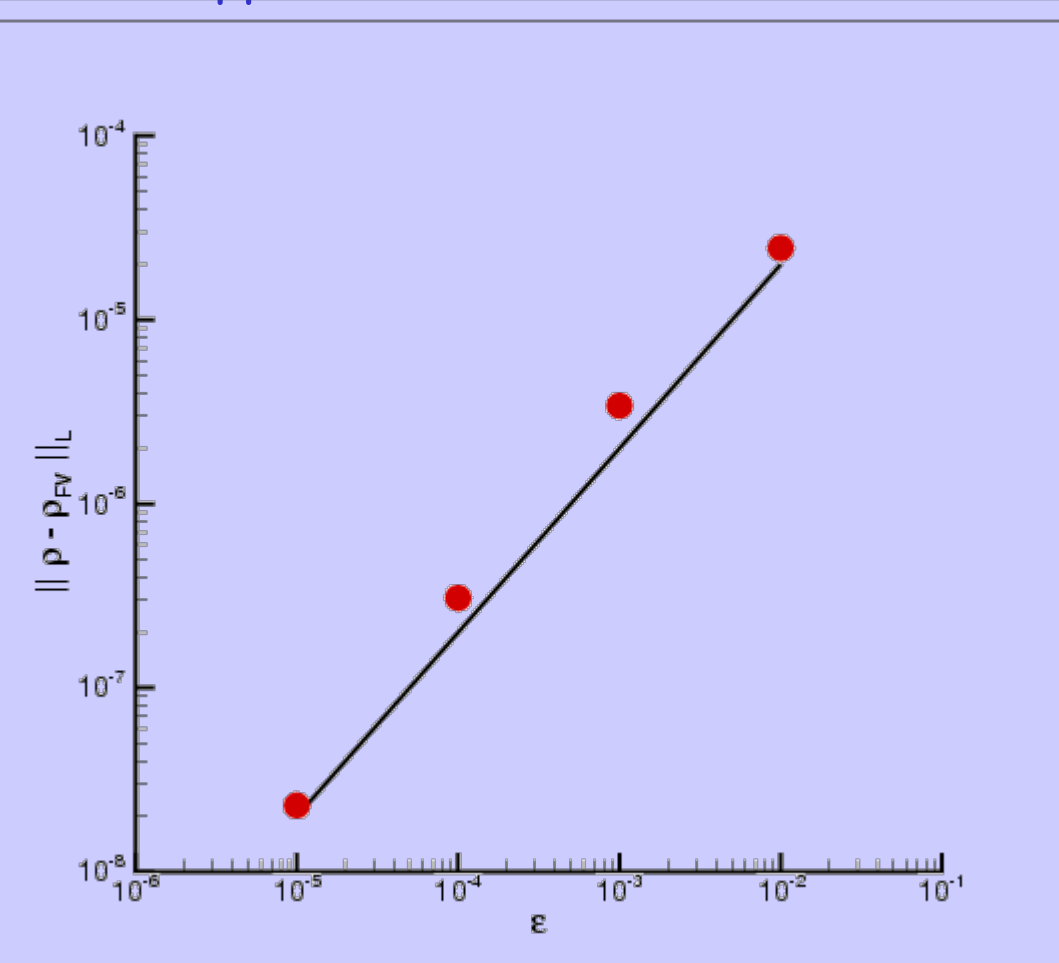

## Cas-Test N-5 2D : Choc / spot T

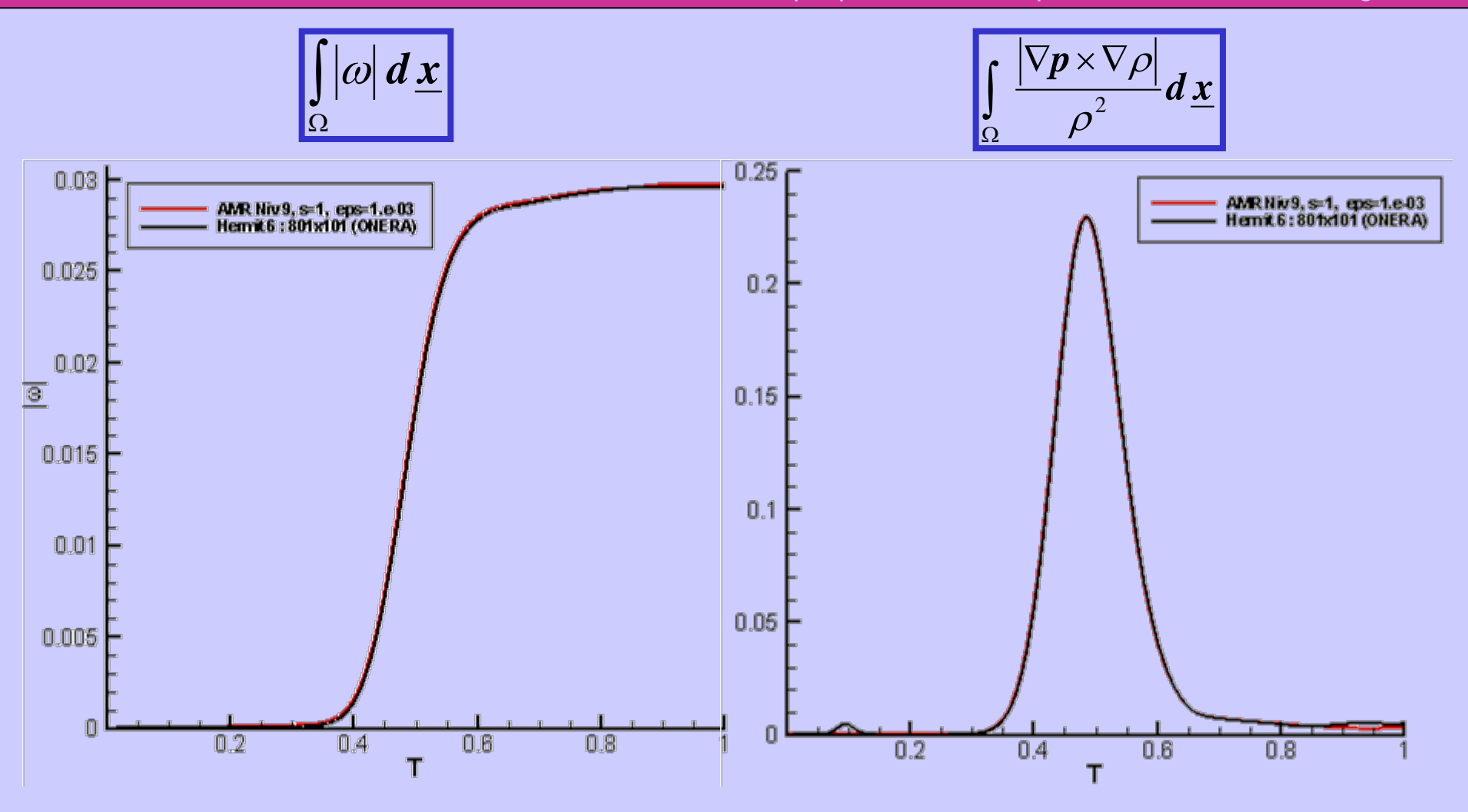

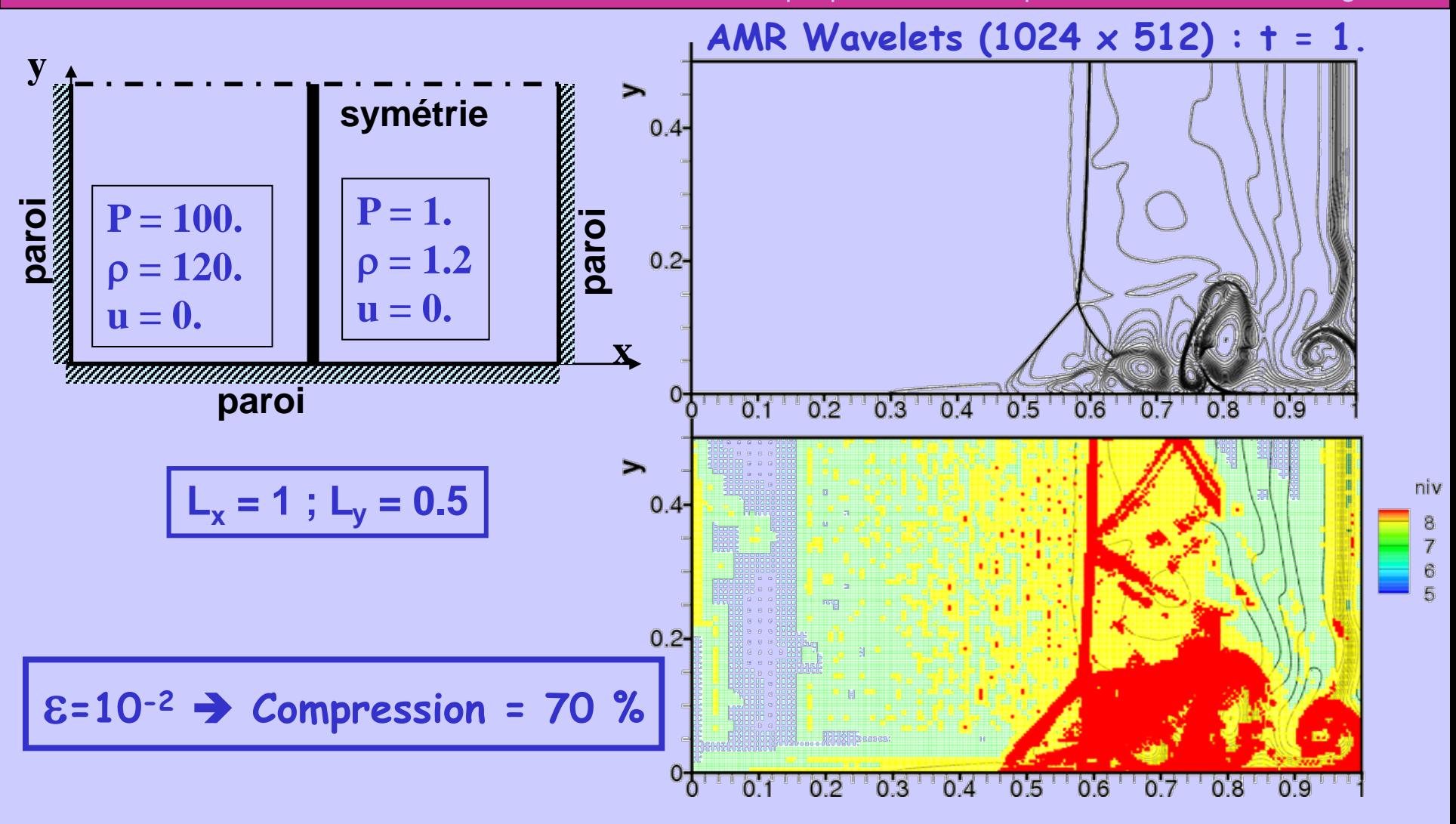

iciences de l'Ingénieur

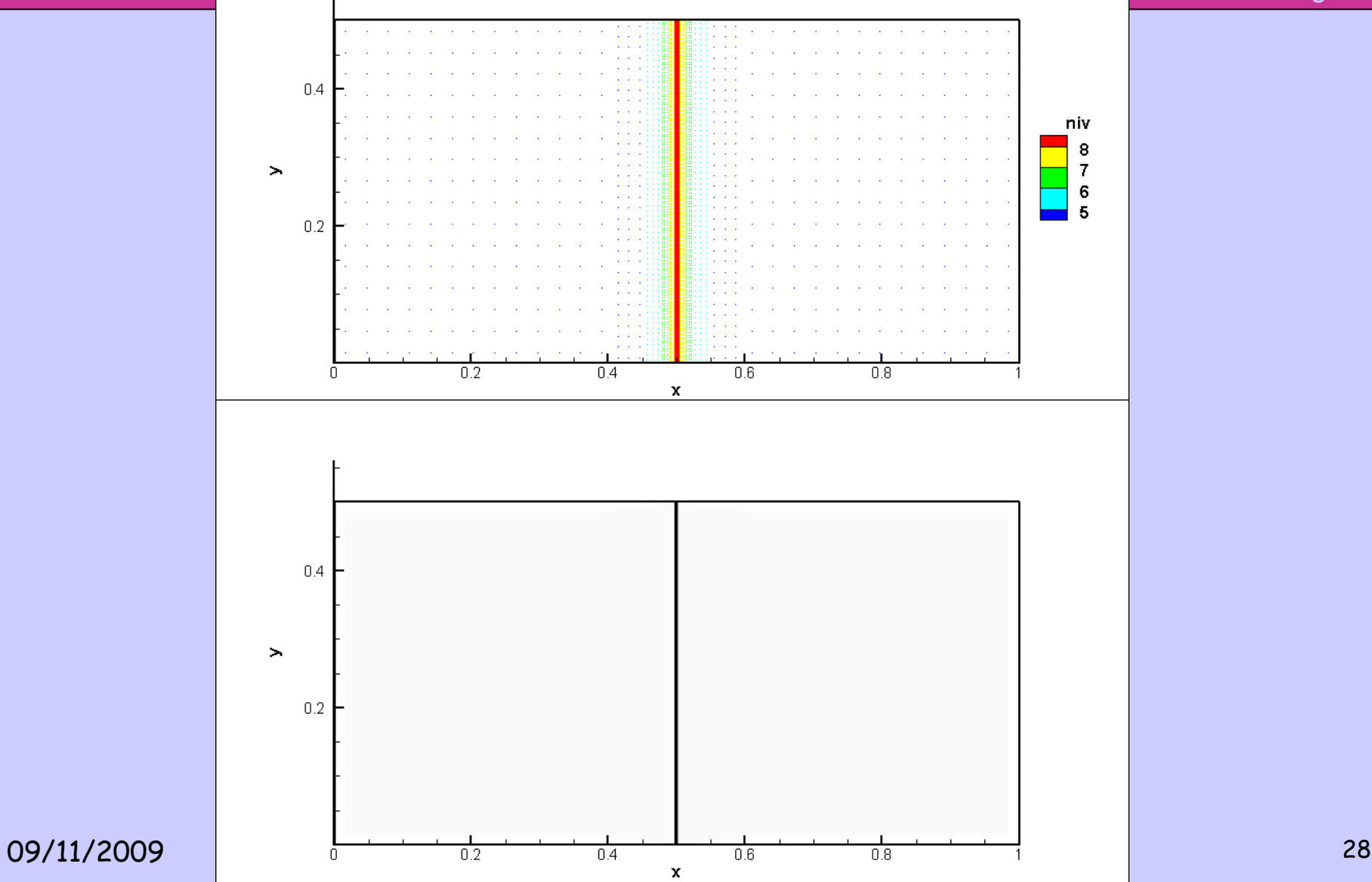

Laboratoire d'Informatique pour la Mécanique et les Sciences de l'Ingénieur

#### Tube à Choc : Re = 200 ; T = 1.

AMR Wavelets (1024 x 512)

**Référence :** FV OSMP7 (1000 x 500)

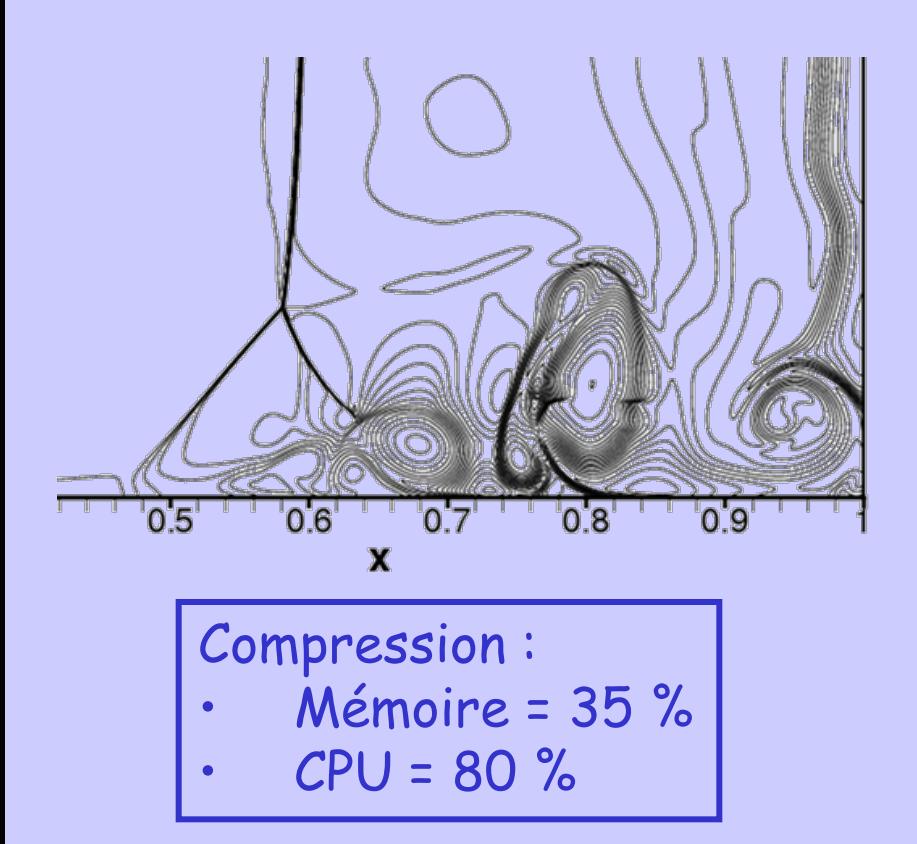

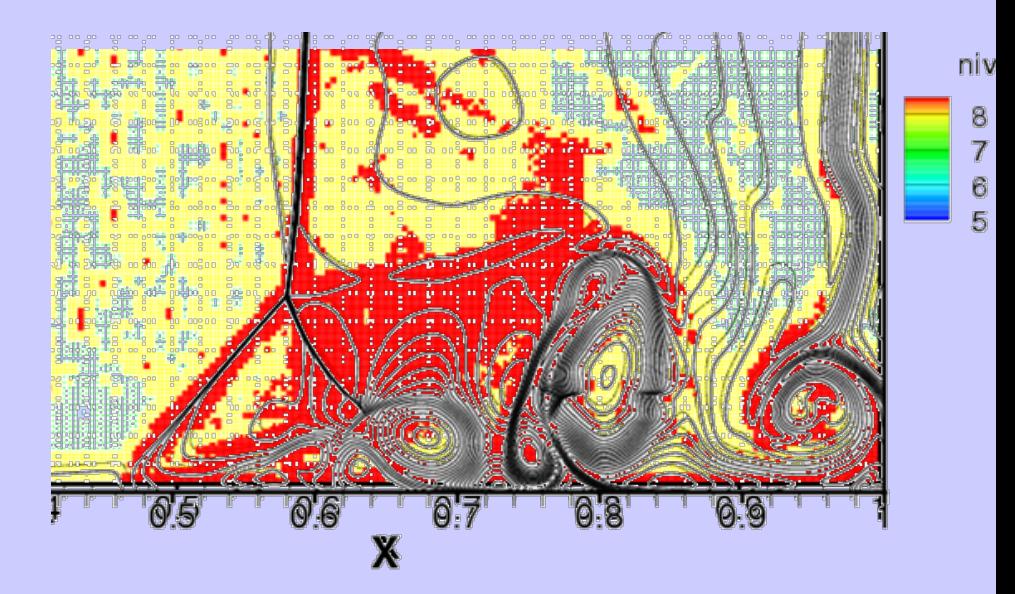

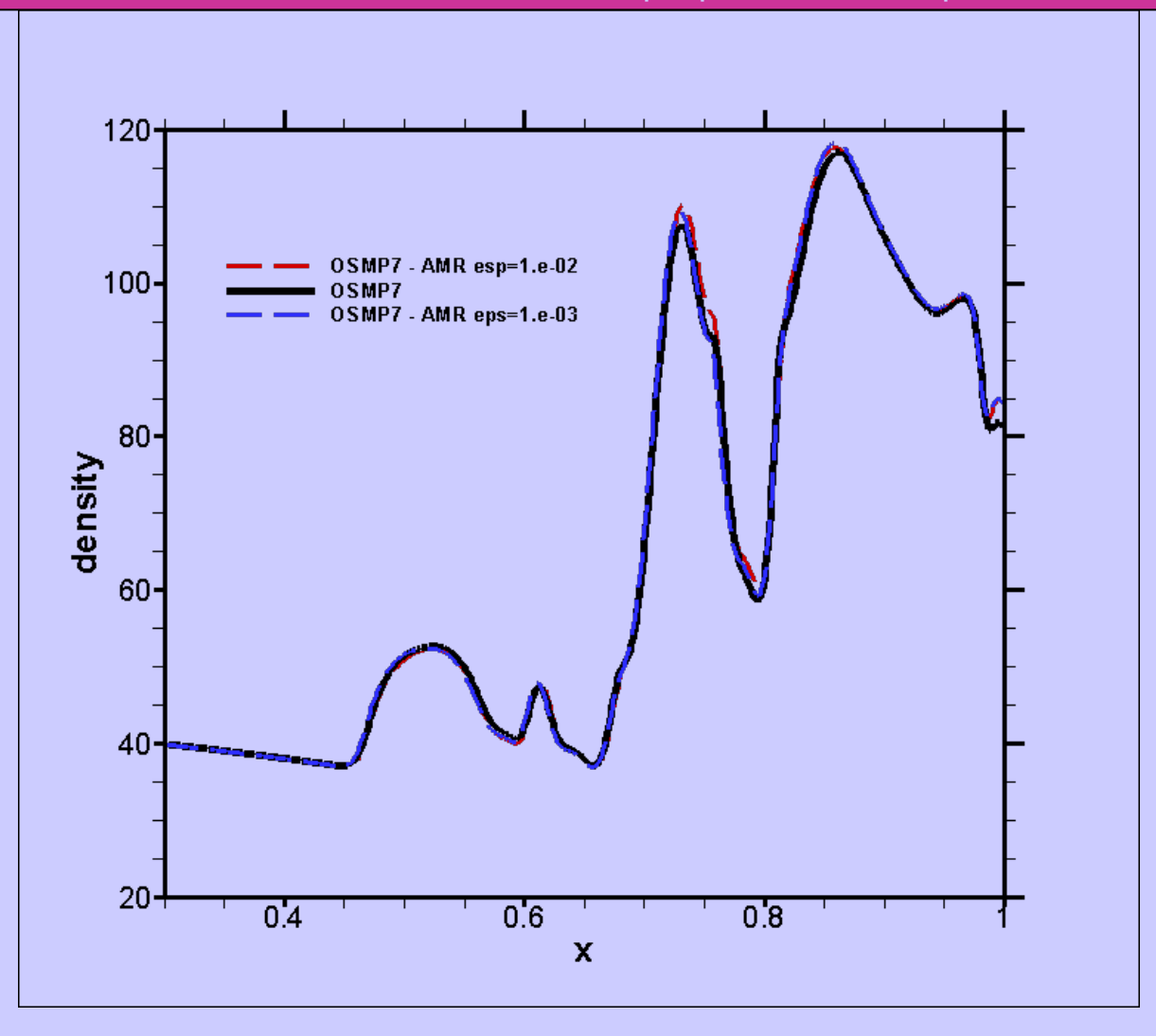

## Cas-Test Euler 3D : Tube à choc

Laboratoire d'Informatique pour la Mécanique et les Sciences de l'Ingénieur

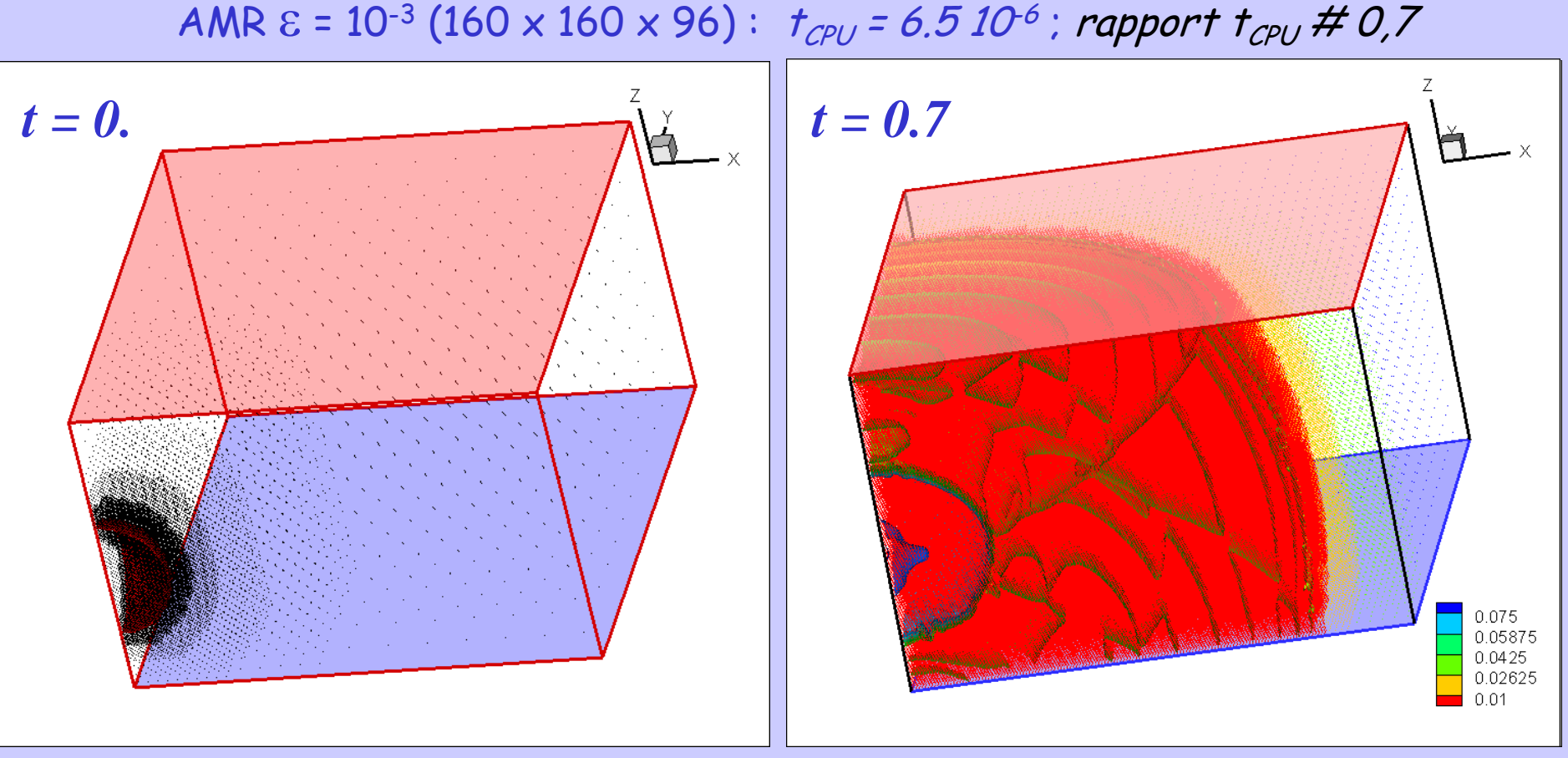

 $N_{points}$  < 1 %  $N_{Tot}$ 

 $N_{points} \sim 50$  %  $N_{Tot}$ 

### Cas-Test Euler 3D : Tube à choc

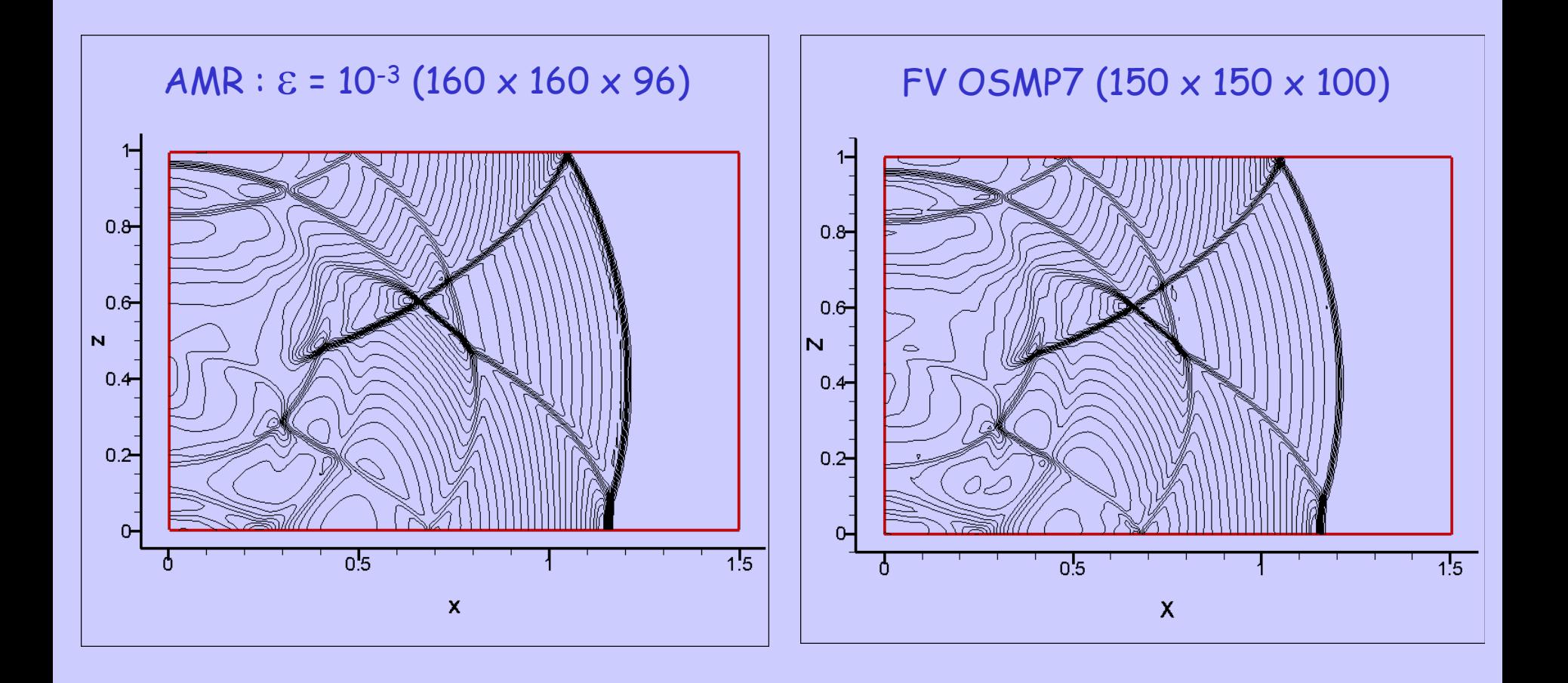

## Cas-Test Euler 3D : Tube à choc

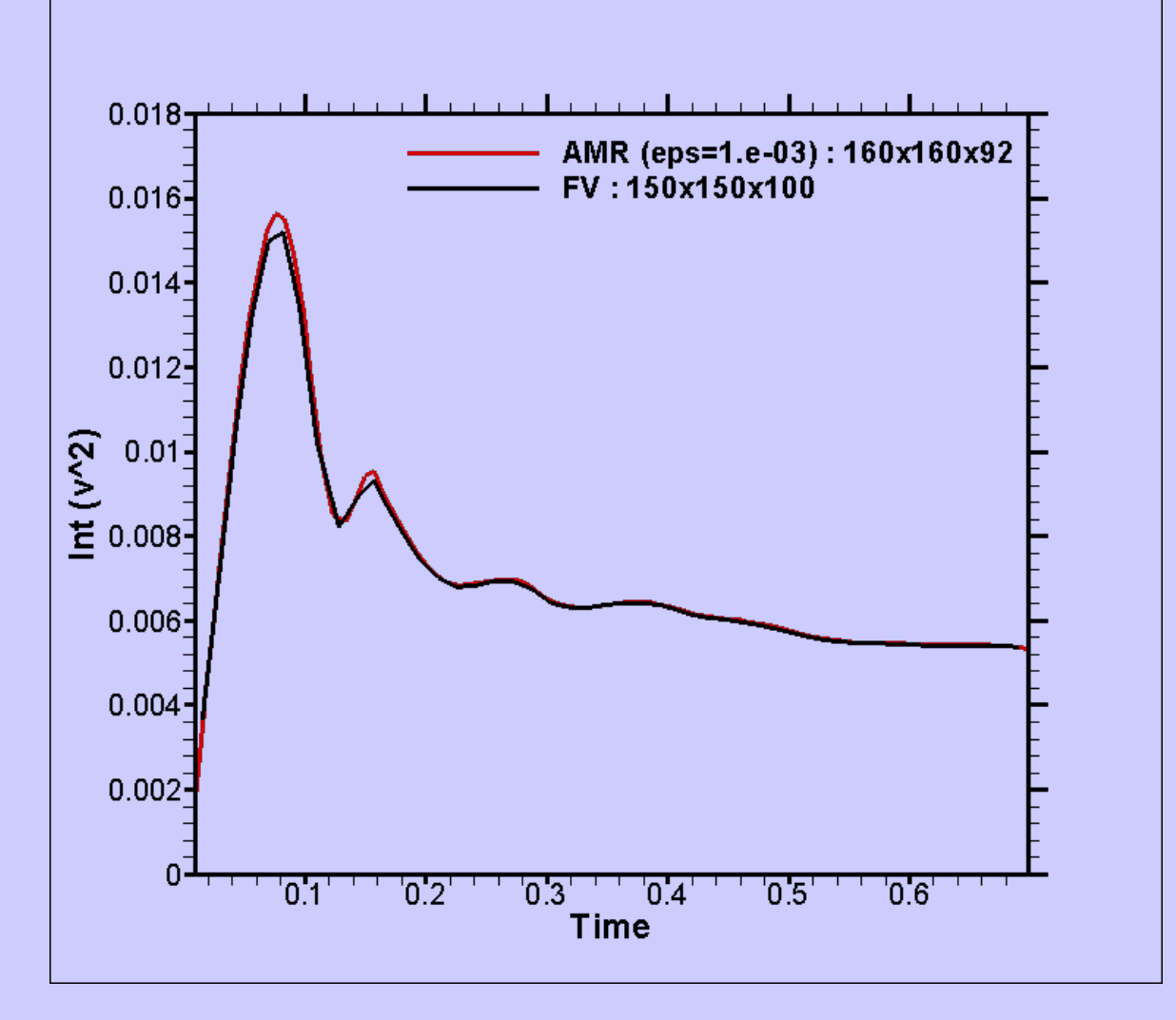

#### Conclusions et Perspectives

Laboratoire d'Informatique pour la Mécanique et les Sciences de l'Ingénieur

#### AMR :

- Décomposition multi échelle : Formalisme & Concept attractifs
- Contrôle erreur d'approximation MR (perturbation)
- Performances si 50 % mémoire(FV)
	- $\rightarrow$  maillages raffinés
	- gradients localisés

#### Perspectives :

- Résolution implicite  $\rightarrow$  ne semble pas un point dur.
- Parallélisation  $\rightarrow$  difficultés sauf peut-être par patch
- Conditions immergées  $\rightarrow$  frontières non alignées / maillage
- Adaptation en temps  $\rightarrow$  suivant niveau de raffinement
- Concept MRA  $\rightarrow$  LES (?)